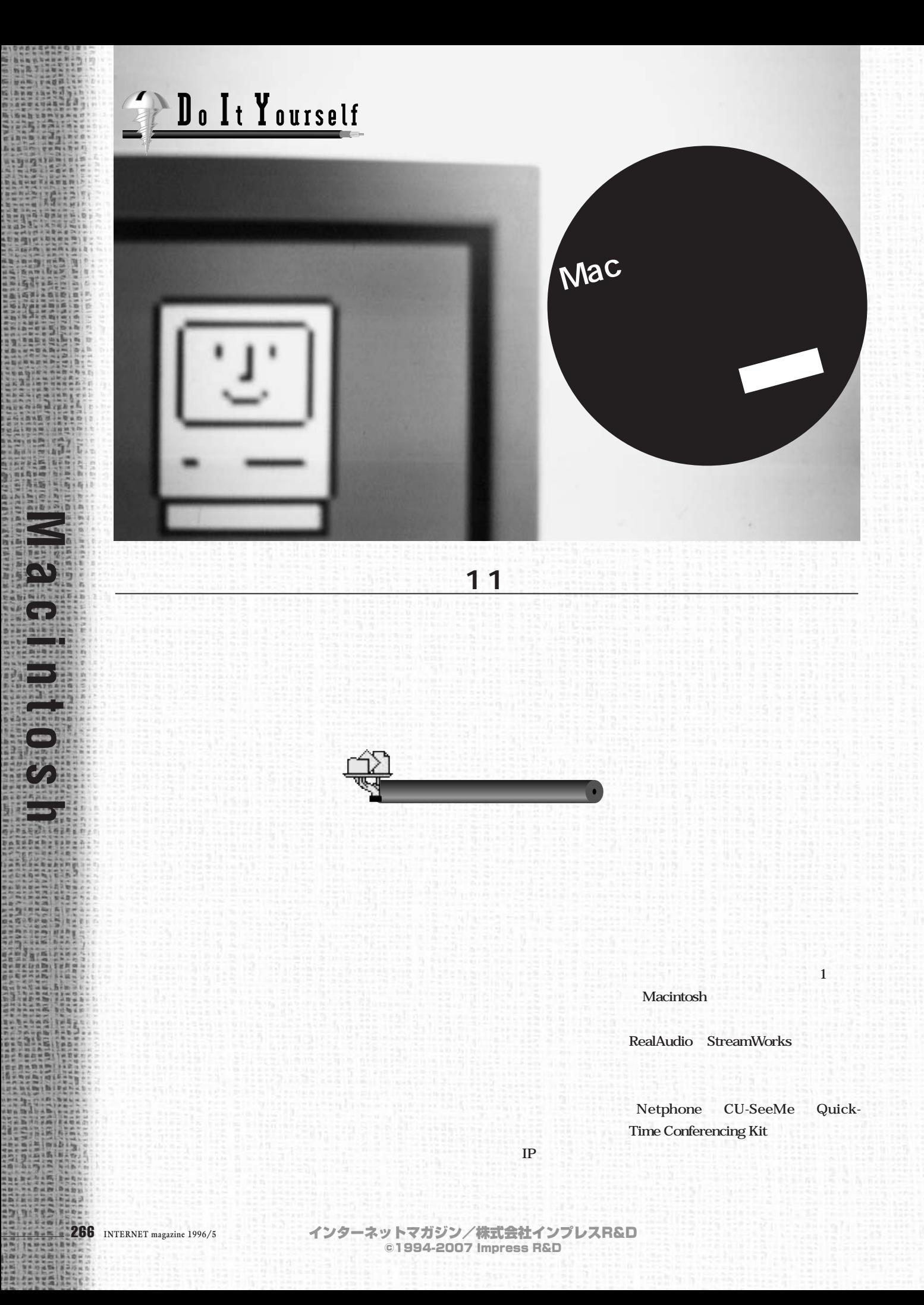

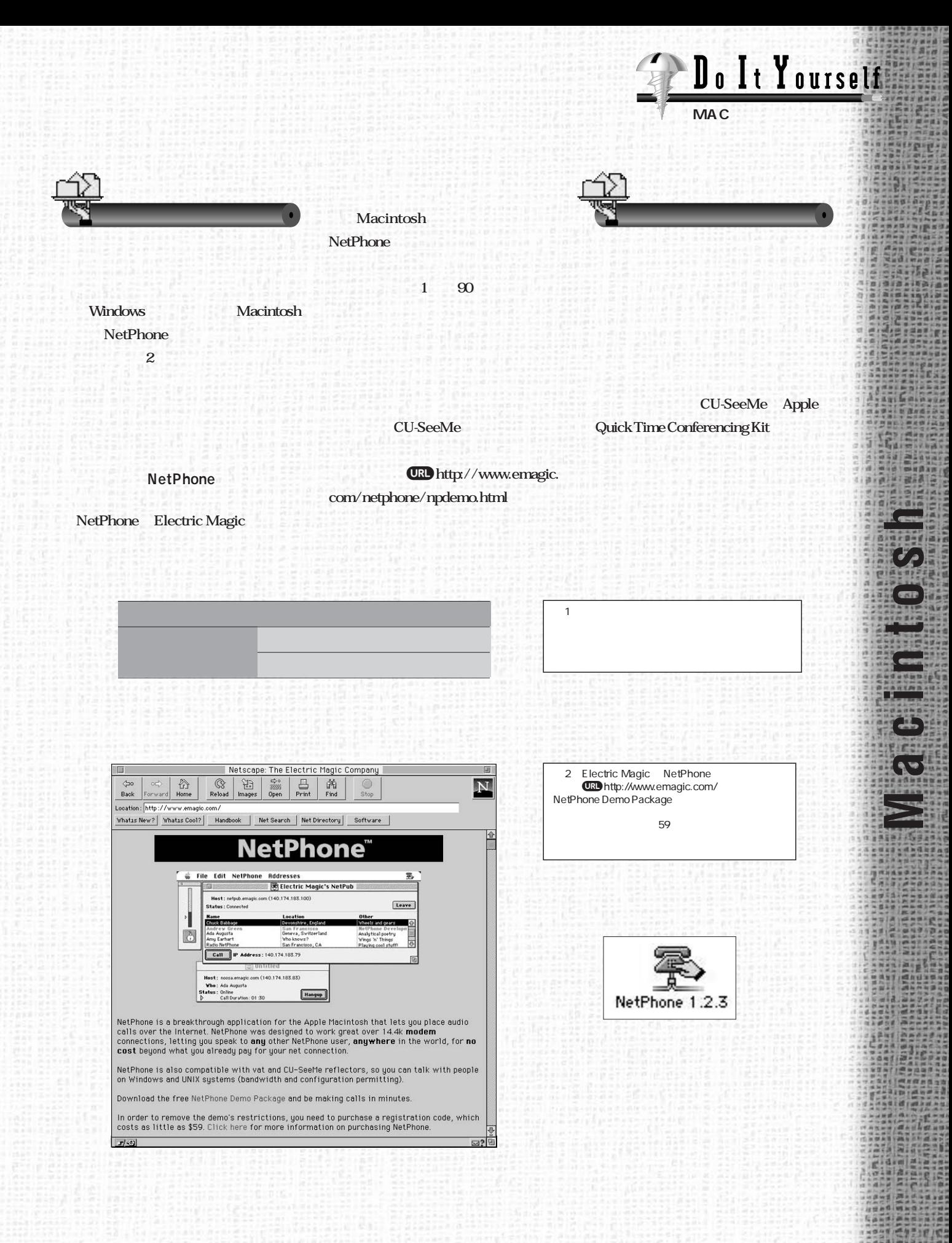

インターネットマガジン/株式会社インプレスR&D ©1994-2007 Impress R&D

**10 H** Apr

More Options...View Options 1 1 **View 「CU-SeeMe」** LC630 Performa5220 4-C Confer-**CU-SeeMe** Macintosh AV ence **Connect CU-SeeMe LP** Connect **Macin-AV (AV )** Macintosh CPU:68020 System7  $4A$ toshには<sub>また</sub>。 **Self Apply View** Transmis-**Ethernet ズから発売されているQCam(下の写真** sion Picture **ROUTE** 14.4Kbps ONE ISDN B1 **ャネル:64Kbps)で使用しても十分すぎ 16Kbps**  $28.8$ Kbps CU-SeeMe 1 1 **Audio 4D** Talk **Window**  $\mathbf{A}$ **B**  $\mathbf{B}$  **c**  $\mathbf{B}$  and  $\mathbf{B}$ **は、8画面までは、8画面まで、8画面まで、8画面まで、8画面まで、8画面まで、8画面まで、8画面まで、8画面まで、8画面** CU-SeeMe 0.83b3 (68K) to the set of the set of the set of the set of the set of the set of the set of the set of the set of the set of the set of the set of the set of the set of the set of the set of the set of the set of the set of the set o QCam for Mac 3 CU-SeeMe  $\cup$ Nix  $\cup$ CU-SeeMe<br>1 1 Ethernet **268 INTERNET** magazine 1996/5 インターネットマガジン/株式会社インプレスR&D

**Macintoship III** 

**ARCEFERINGS** 

長め物が取り取り

**なりません(図3)**

©1994-2007 Impress R&D

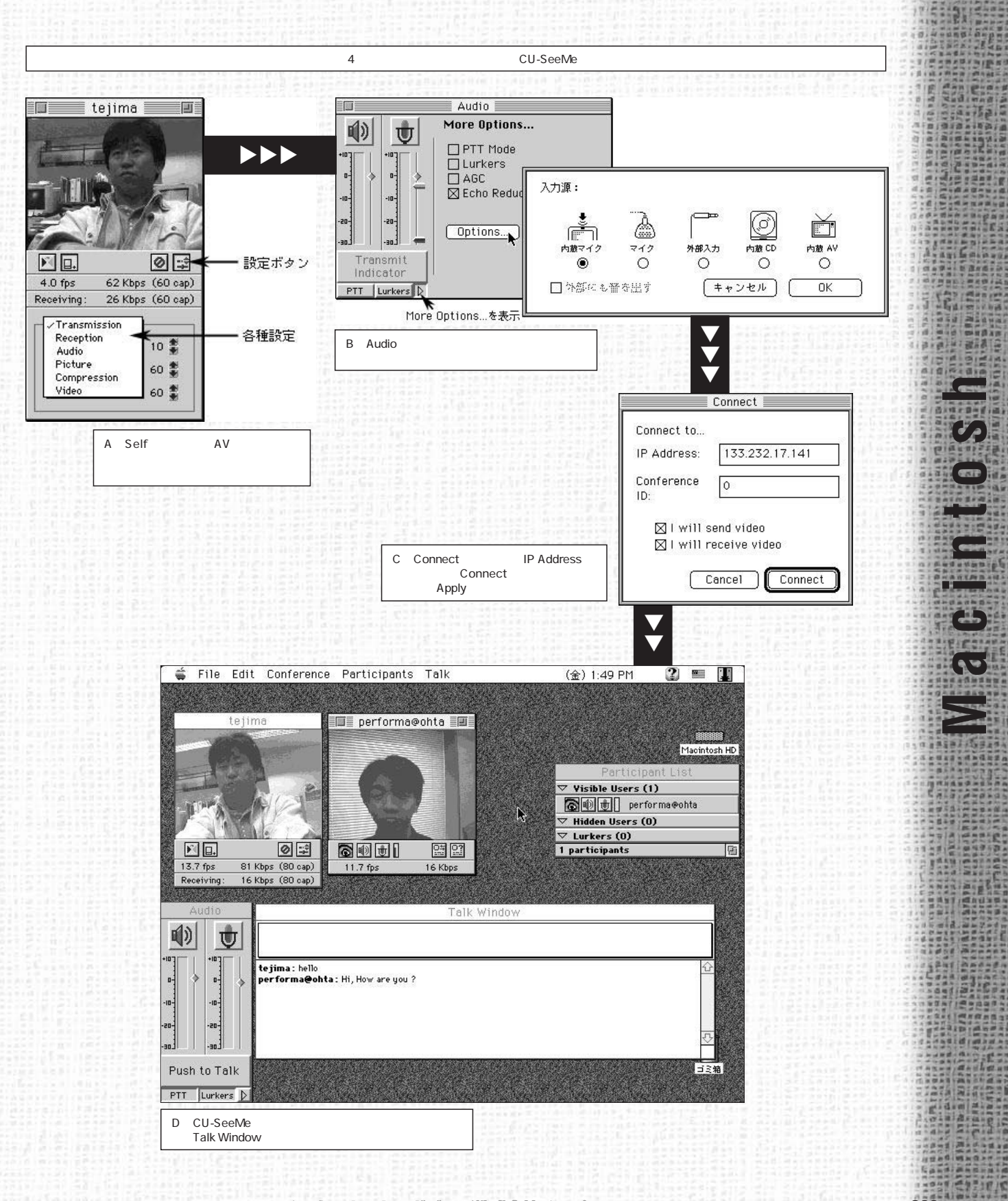

インターネットマガジン/株式会社インプレスR&D ©1994-2007 Impress R&D

**MARNE** 

64 Apr

**MAC** 

**ネットワーク構築講座**

暗 

**PIPE** 

Do It Yourself

**/product/demo/cuseeme/cu-seememac.sea.hqx** 1

*IRI* ftp://ftp2.wpine.com/pub/prod-

Windows Enhanced CU-SeeMe **v2.0 49** 

30 Windows

**日本語化学研究所の研究所の** 

**White Pine Reflector 7** 

**(入手先:**j**http://goliath.**

Enhanced CU-SeeMe

uct/demo/cu-seeme-cornell

Macintosh 4

**wpine.com/cudownload.htm)**

**Windows** Macintosh

**Apple 「QuickTime Conferencing Kit」**

**QuickTime Conferencing Kit QTC** Apple 11 **Macintosh** 

**QuickTime Conferencing** 

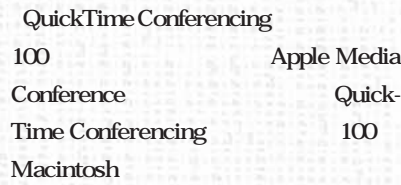

**QTC Macintosh** System7.5 **Power Macintosh AV** 

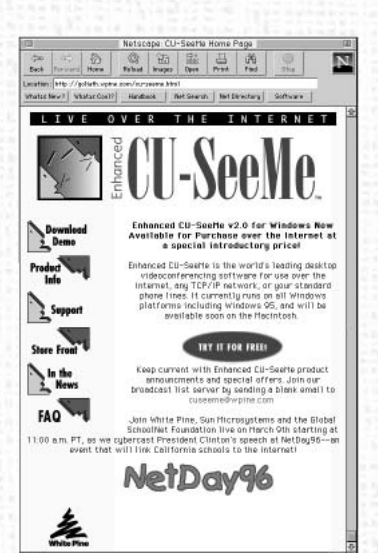

**View** 

**5) ホワイトパイン社のホームページ** URL http://goliath.wpine.com/moredemos.htm Macintosh CU-

**1993年 10月18日 10月18日 10月18日 10月18日** 

**(入手先:**j**ftp://ftp.wpine.com/pub**

**White Pine** 

**Enhanced** 

**Enhanced CU-SeeMe**

**CU-SeeMe** 

**CU-SeeMe** 

**Software, Inc.** 

**CU-SeeMe** 

SeeMe

**Enhanced CU-SeeMe** 

5 White Pine Enhanced CU-SeeMe **CRD** http://goliath.wpine.com/cu-seeme.html<br>Macintosh 4 Windows Maci Mindows Macintosh  $\frac{1}{2}$ 

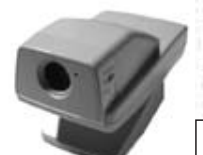

QuickTime Conferencing 100

term Kitchen Kitchen Kitchen Kitchen Kitchen Kitchen Kitchen Kitchen Kitchen Kitchen Kitchen Kitchen Kitchen K

File Edit Wind Settings Shering 9.19 PH ② 2 自 弊 hared W **PHOMA** M.  $\Omega$ 

ションに最適

**Macintoship III** 

**ASSESSEDED** 

インターネットマガジン/株式会社インプレスR&D ©1994-2007 Impress R&D

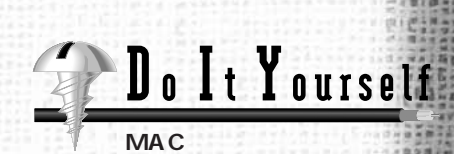

**ネットワーク構築講座**

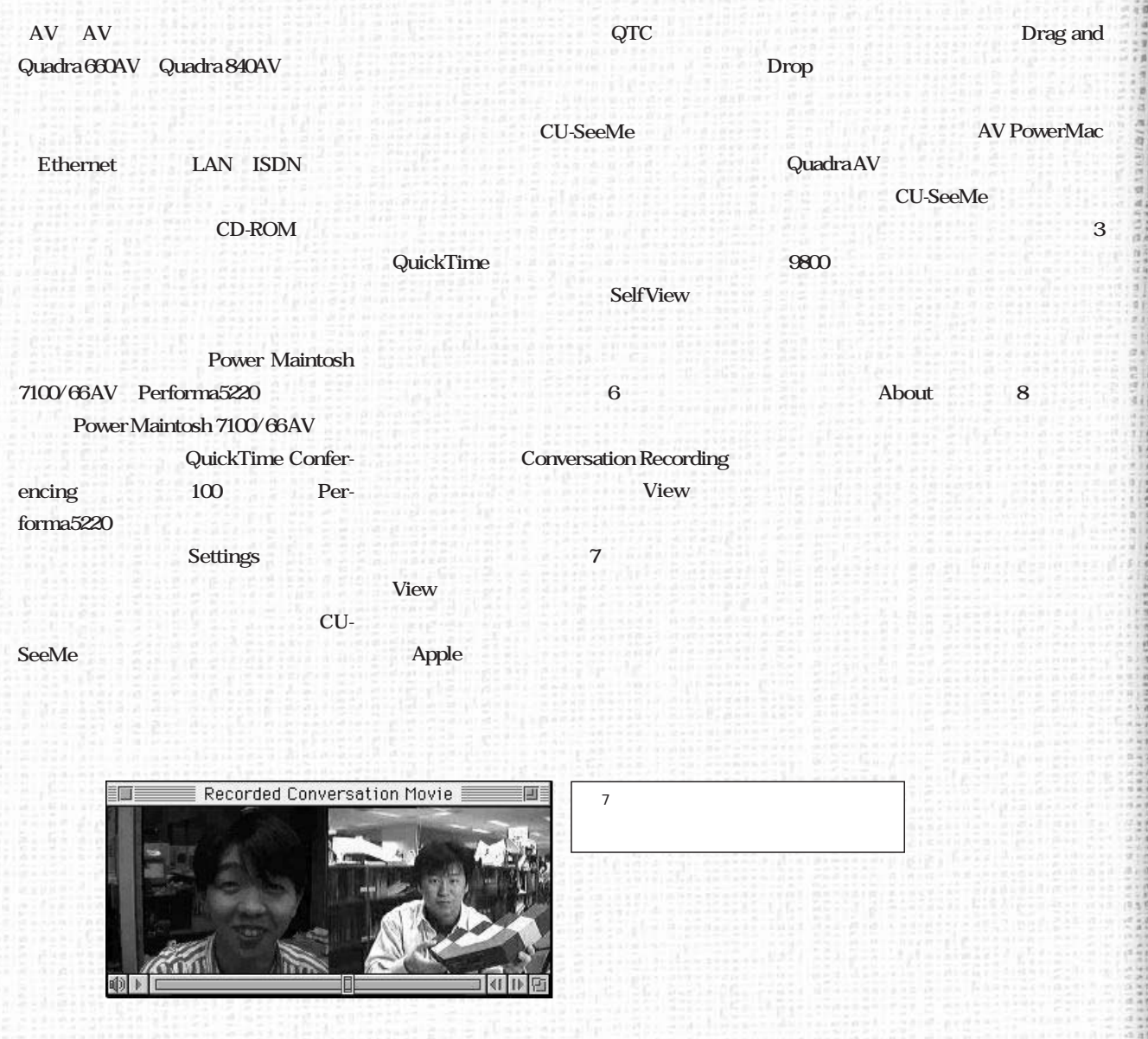

S**oftware :**<br>Dean Blackketter ,<br>Kevin Gong ,<br>Guy Riddle<br>& The QuickTime<sup>ns</sup> Conferencing Gang APPLE MEDIA CONFERENCE

8 Apple Media Conference About

Apple Media Conference

 $© 1993-1995 Apple Computer, Inc.$ 

 $\sqrt{3} - \sqrt{3}$ a $>$ : J1-1.0.2

**Macintosh**

 $\overline{\bm{v}}$ 

箘

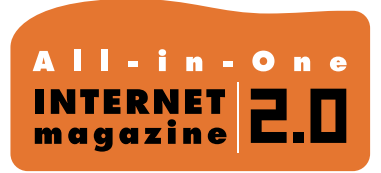

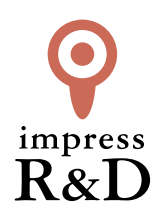

## 「インターネットマガジン バックナンバーアーカイブ] ご利用上の注意

この PDF ファイルは、株式会社インプレス R&D(株式会社インプレスから分割)が 1994 年~2006 年まで 発行した月刊誌『インターネットマガジン』の誌面を PDF 化し、「インターネットマガジン バックナンバー アーカイブ」として以下のウェブサイト「All-in-One INTERNET magazine 2.0」で公開しているものです。

## http://i.impressRD.jp/bn

このファイルをご利用いただくにあたり、下記の注意事項を必ずお読みください。

- ●記載されている内容(技術解説、URL、団体・企業名、商品名、価格、プレゼント募集、アンケートなど)は発行当 時のものです。
- ●収録されている内容は著作権法上の保護を受けています。著作権はそれぞれの記事の著作者(執筆者、写真 の撮影者、イラストの作成者、編集部など)が保持しています。
- ●著作者から許諾が得られなかった著作物は収録されていない場合があります。
- ●このファイルやその内容を改変したり、商用を目的として再利用することはできません。あくまで個人や企業の 非商用利用での閲覧、複製、送信に限られます。
- ●収録されている内容を何らかの媒体に引用としてご利用する際は、出典として媒体名および月号、該当ページ 番号、発行元(株式会社インプレス R&D)、コピーライトなどの情報をご明記ください。
- ●オリジナルの雑誌の発行時点では、株式会社インプレス R&D(当時は株式会社インプレス)と著作権者は内容 が正確なものであるように最大限に努めましたが、すべての情報が完全に正確であることは保証できません。こ のファイルの内容に起因する直接的および間接的な損害に対して、一切の責任を負いません。お客様個人の 責任においてご利用ください。

 このファイルに関するお問い合わせ先 株式会社インプレスR&D All-in-One INTERNET magazine 編集部

im-info@impress.co.jp

Copyright © 1994-2007 Impress R&D, an Impress Group company. All rights reserved.